## **How to use demodulation function**

## **AM demodulation**

1. Set central frequency to carrier frequency of modulated signal.

2. Then press  $[Demod] \rightarrow$  Demod off  $\rightarrow$  AM  $\rightarrow$  SPAN]  $\rightarrow$  Zero Span

Then waveform (logarithmic type) of demodulated AM signal will be shown like below shown

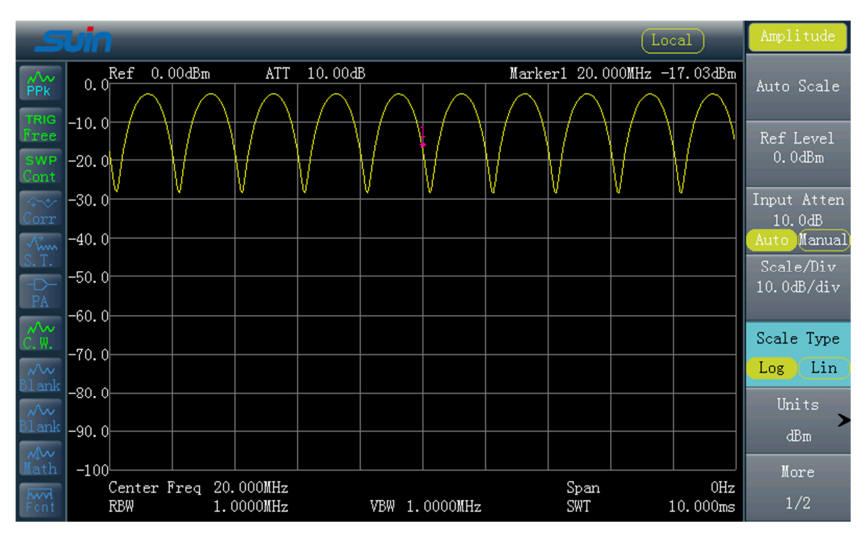

Continue to set AM parameter such as speaker on/off, volume, DemodTime through operation sequence:

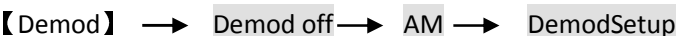

Change scale type to Line type through [AMPT]  $\rightarrow$  Scale Type as below picture shown:

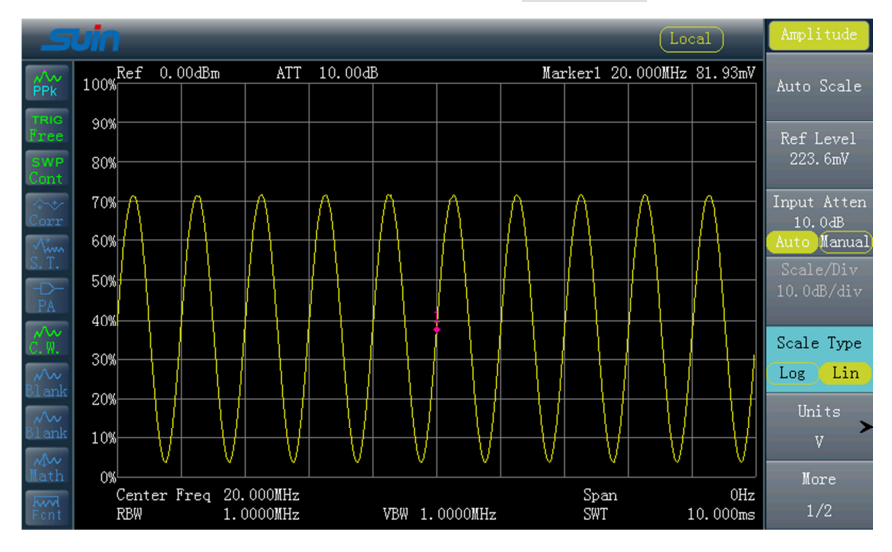

The setting of FM demodulation is similar as AM, no explain anymore. But the effect is not so good as AM currently, we will improve it in coming job.